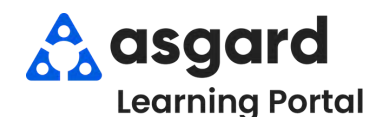

## **AsgardMobile Suspender Una Orden de Trabajo - iPhone**

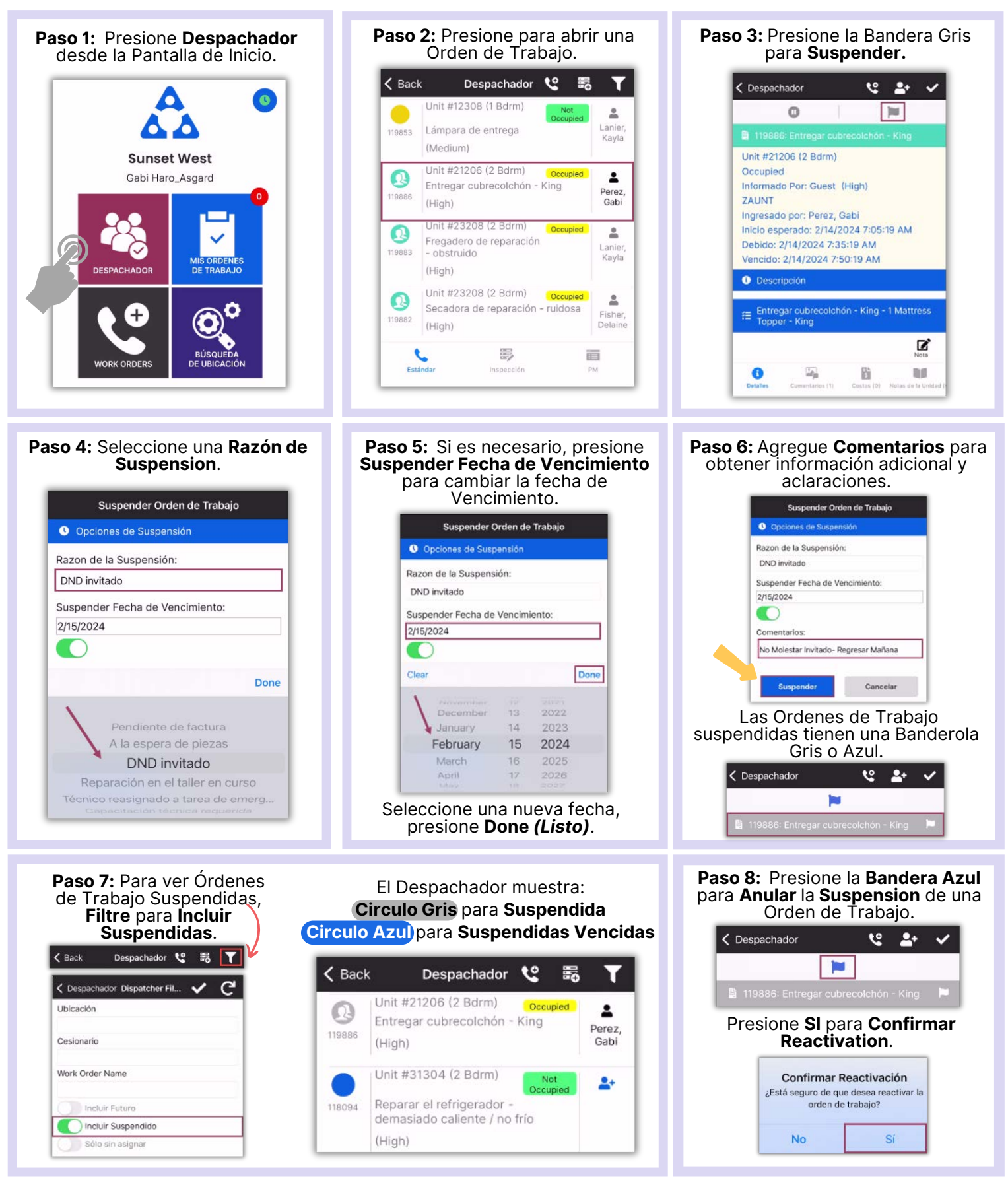